Documentation technique

Gestion des reports

**Contenu**

[Vues](#page-1-0) **[Contrôleurs](#page-1-1)** 

### <span id="page-1-0"></span>**Vues :**

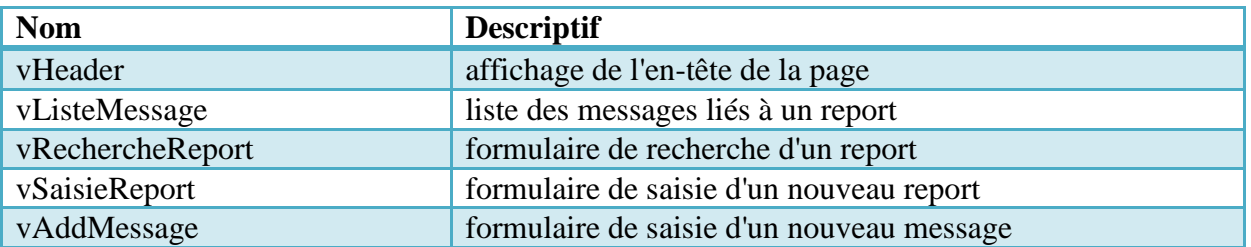

# <span id="page-1-1"></span>**Contrôleurs :**

### **1. cReport/indexSaisieReport**

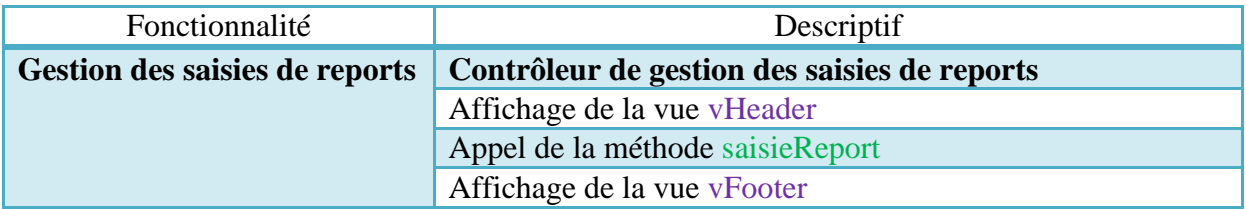

### **2. cReport/indexListeReport**

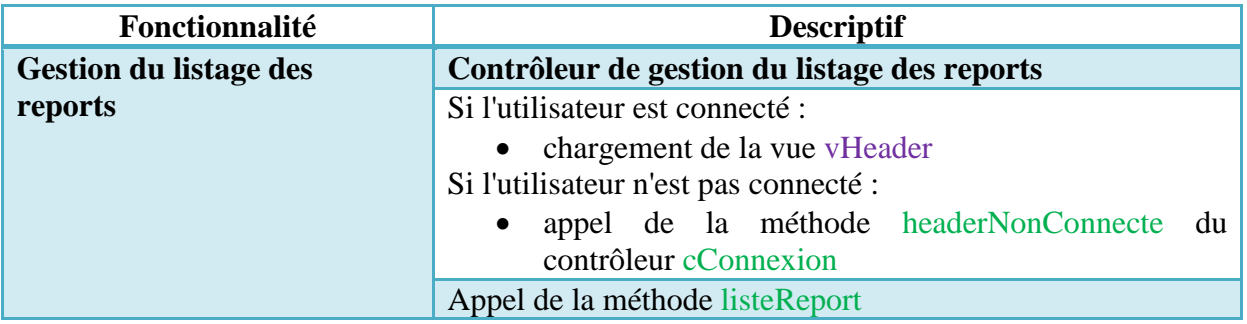

# **3. cReport/indexMesReports**

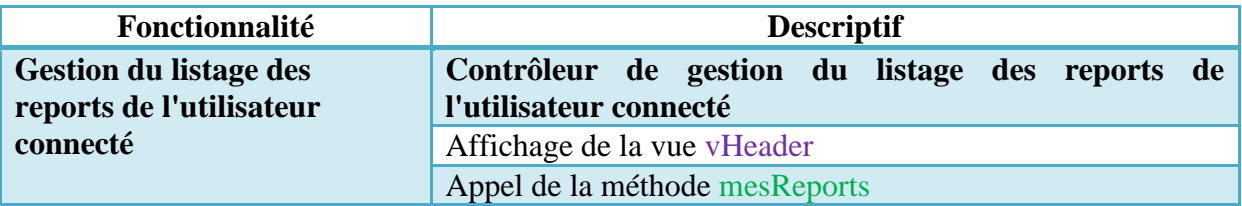

### **4. cReport/indexMesAlertes**

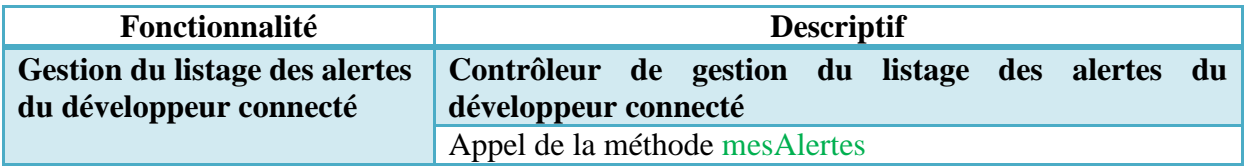

### **5. cReport/saisieReport**

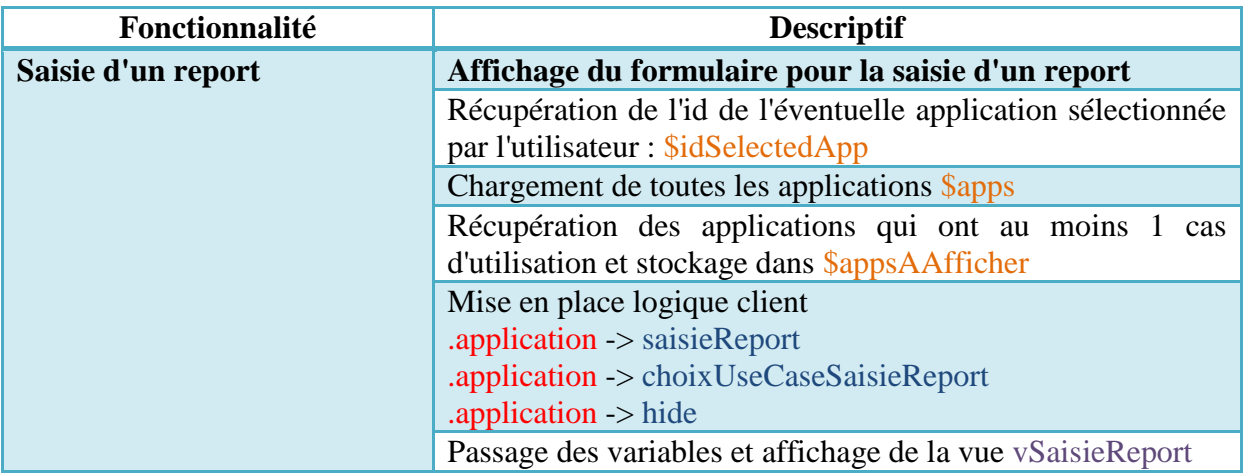

# **6. cReport/listeReport**

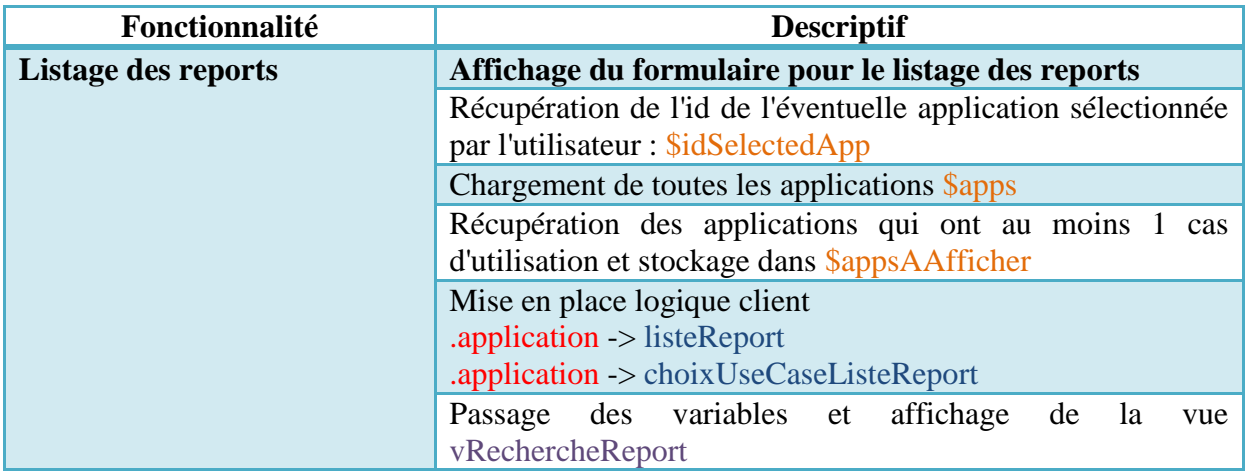

### **7. cReport/choixUseCase**

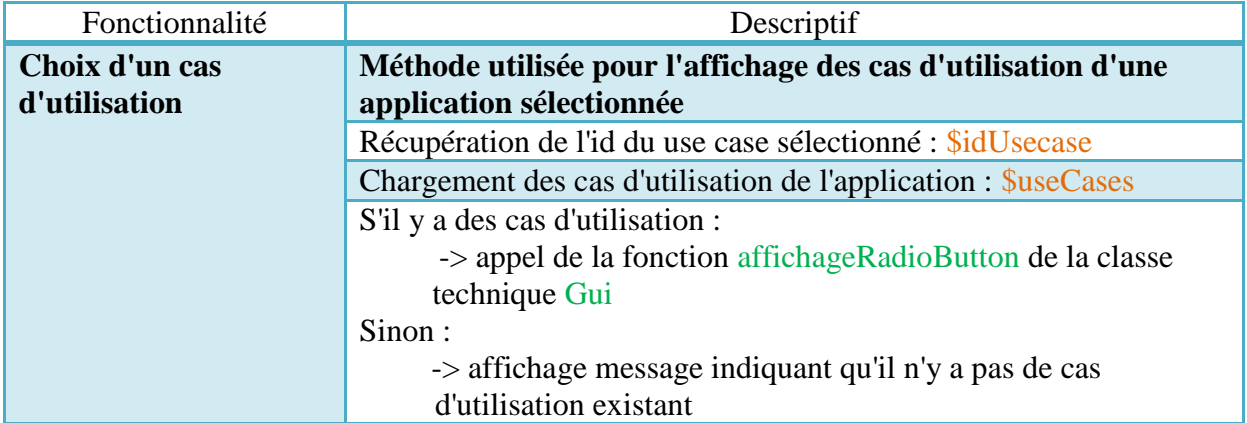

### **8. cReport/choixUseCaseSaisieReport**

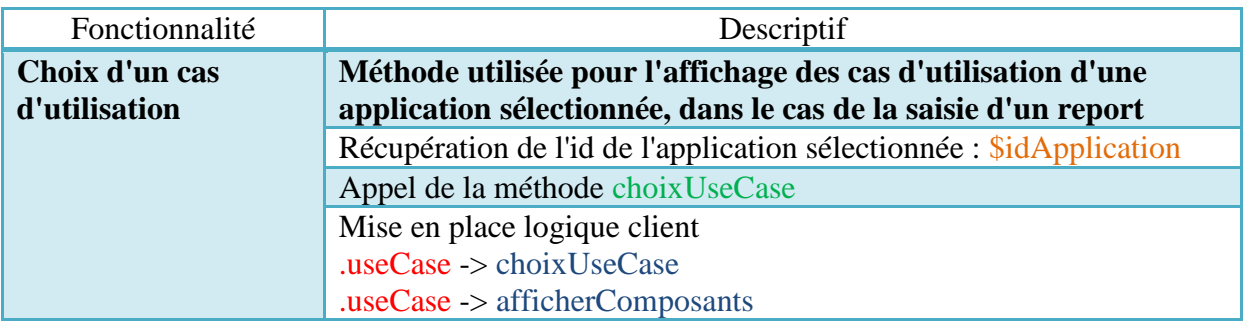

# **9. cReport/choixUseCaseListeReport**

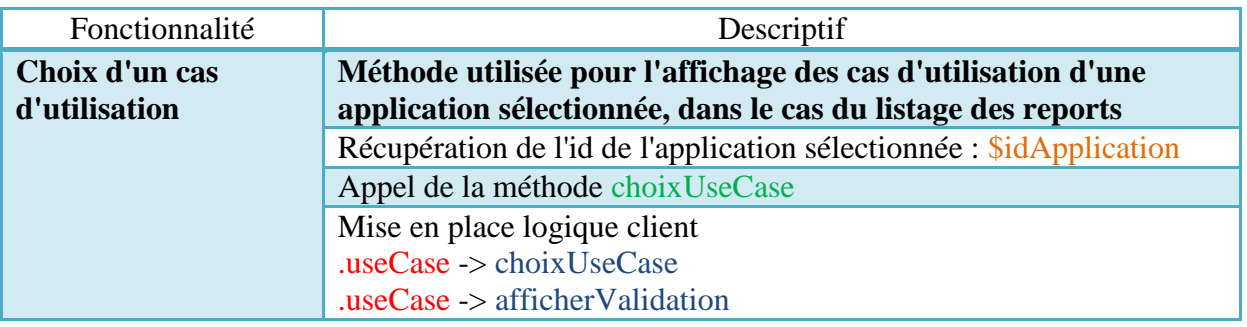

### **10. cReport/afficherComposants**

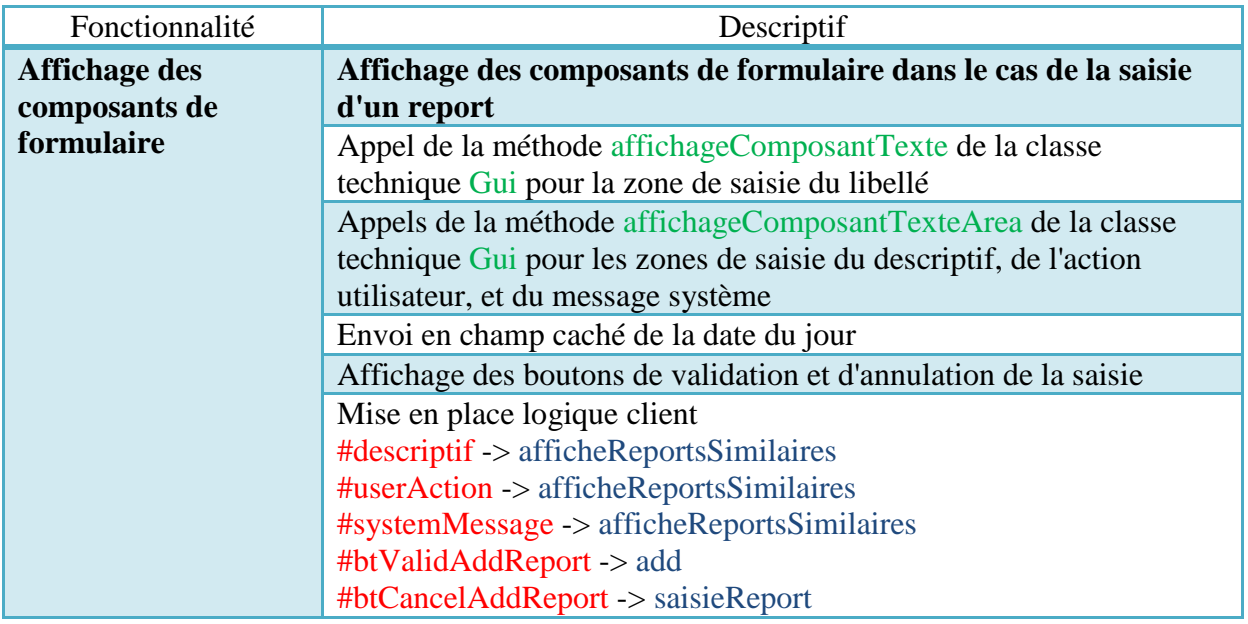

### **11. cReport/afficherValidation**

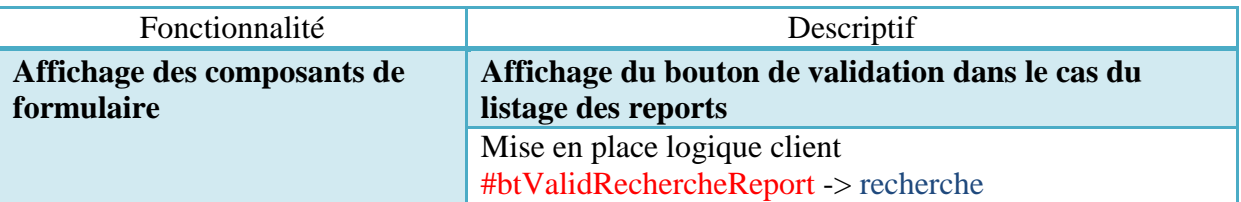

### **12. cReport/afficheReportsSimilaires**

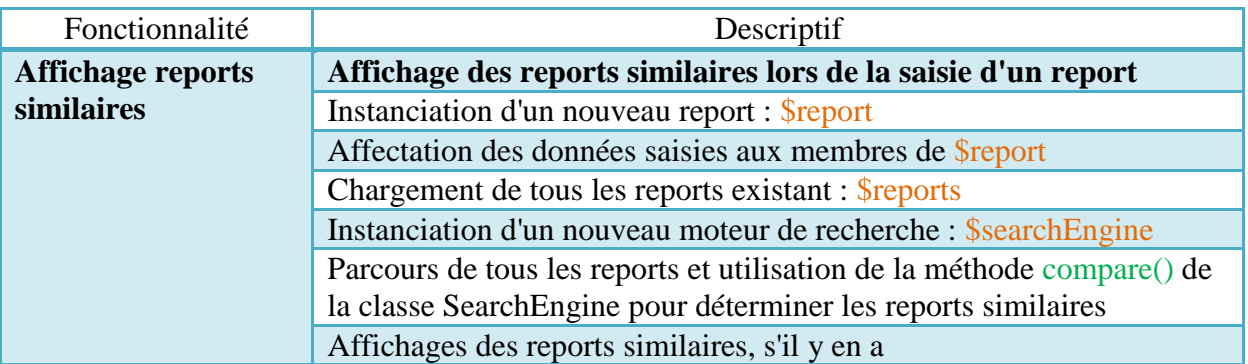

### **13. cReport/add**

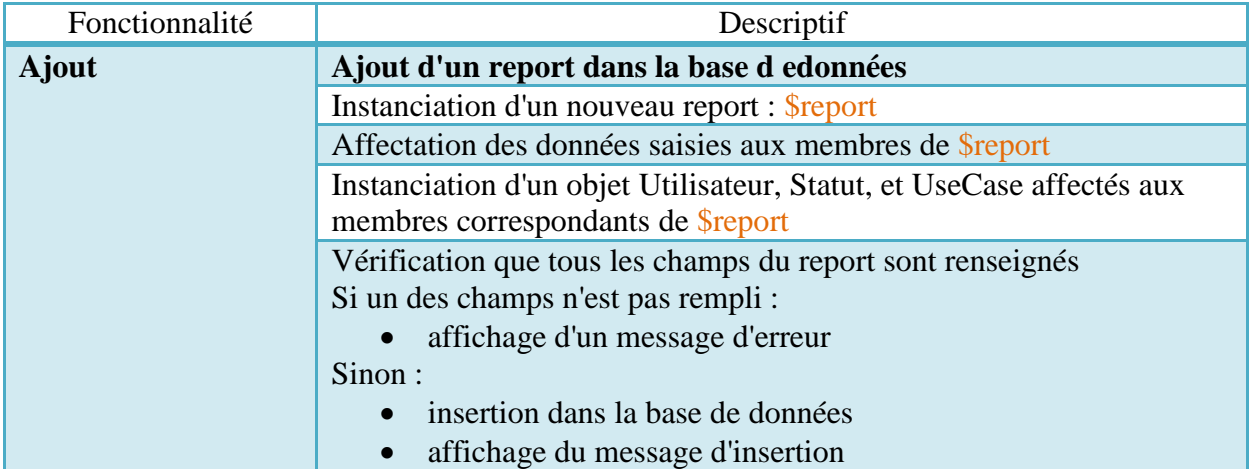

### **14. cReport/recherche**

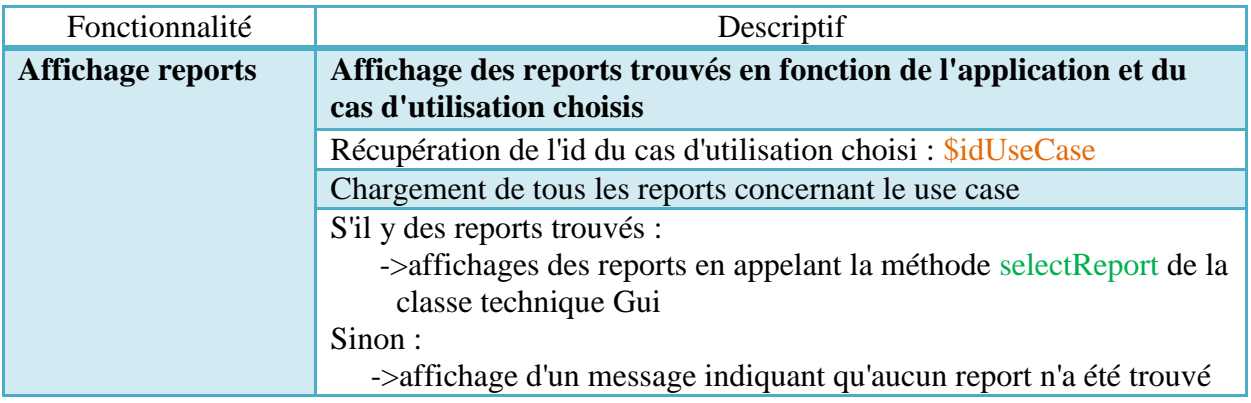

# **15. cReport/afficherReport**

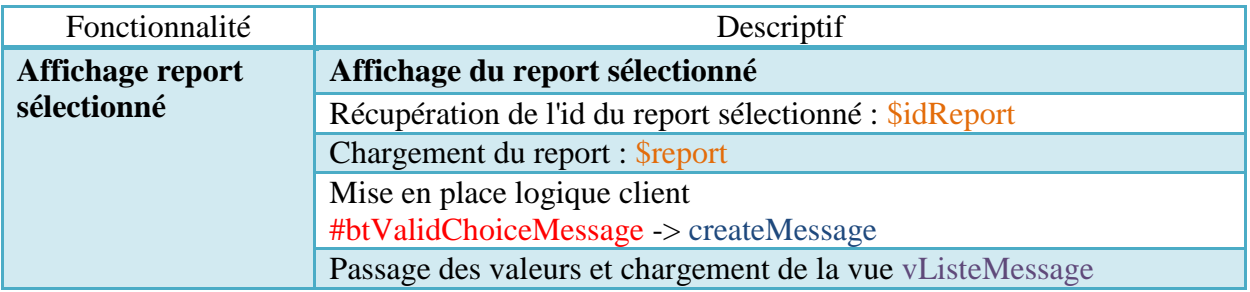

### **16. cReport/createMessage**

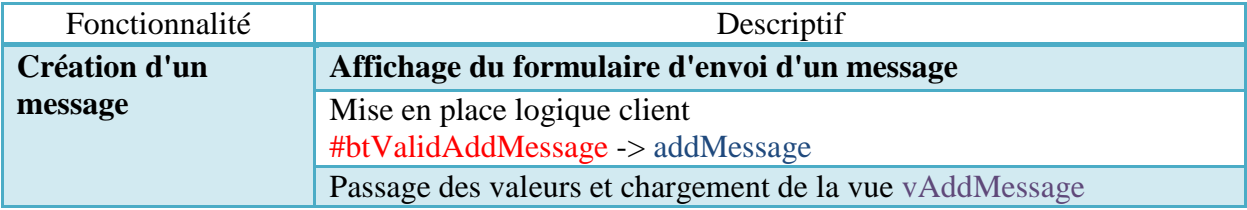

### **17. cReport/addMessage**

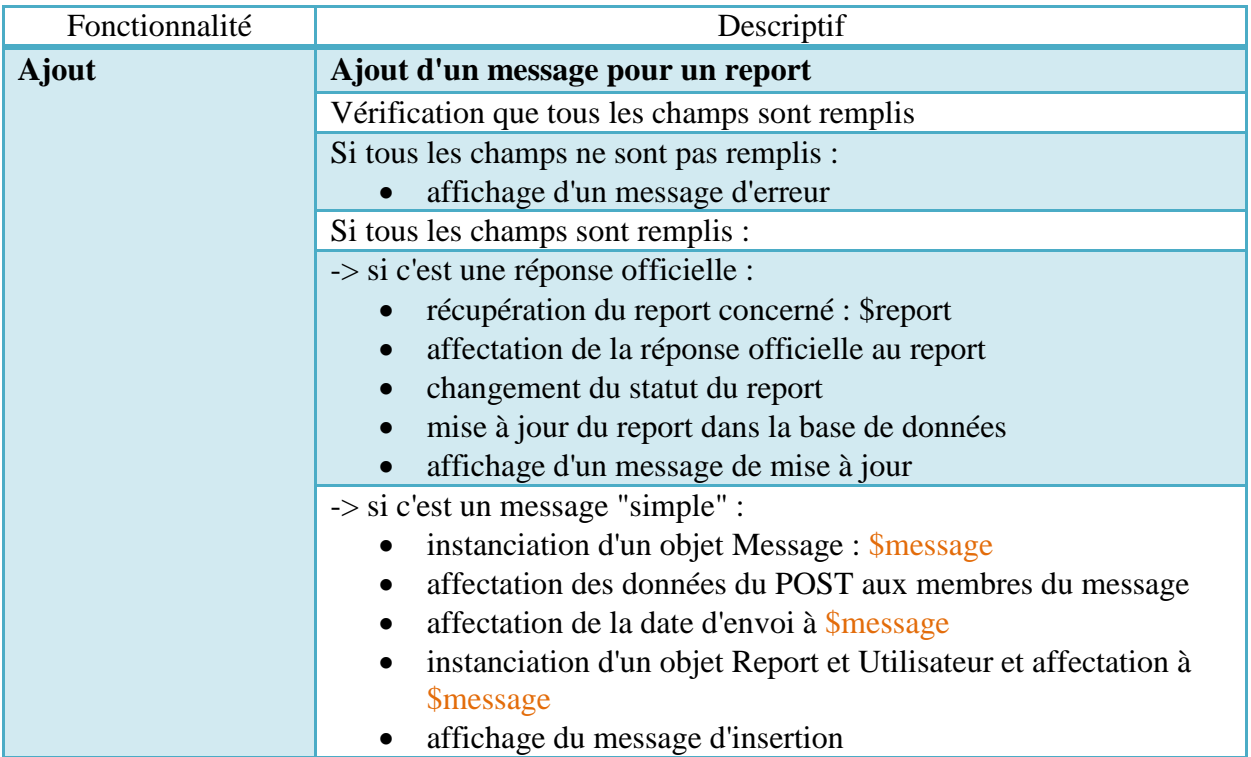

### **18. cReport/mesReports**

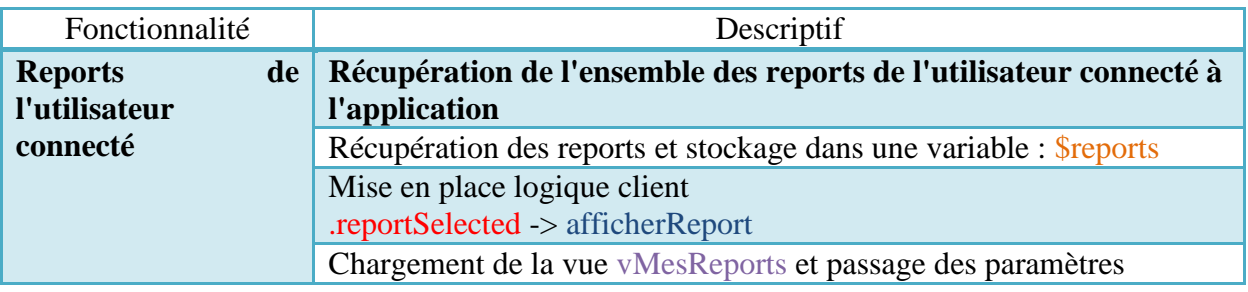

### **19. cReport/mesAlertes**

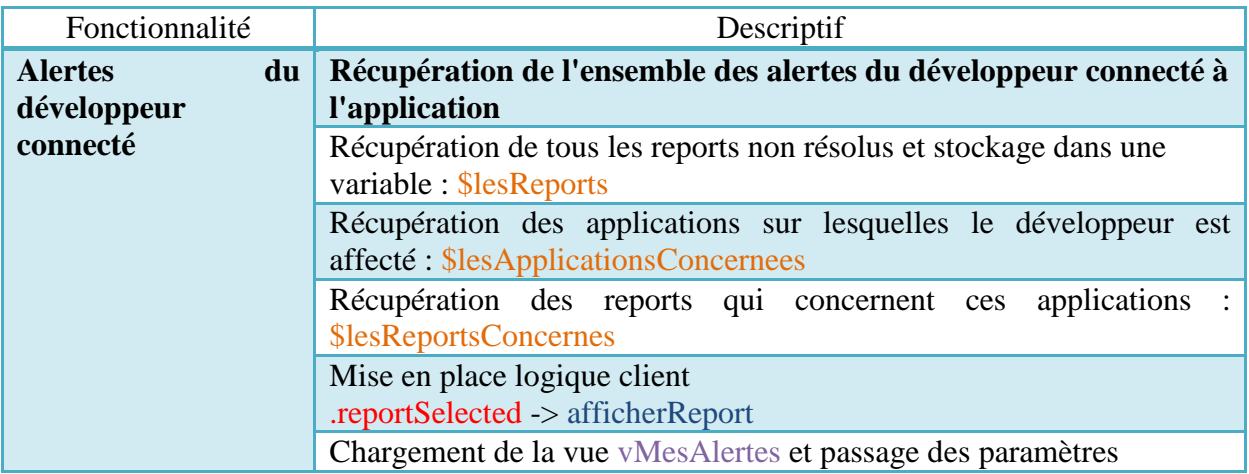